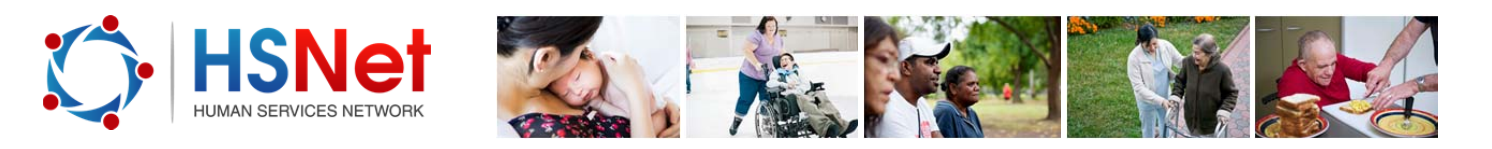

## **Create a post quick reference guide**

In groups, you can create a post to discuss topical or local issues in the privacy of a HSNet group.

To create a post, log on to the HSNet website www.hsnet.nsw.gov.au.

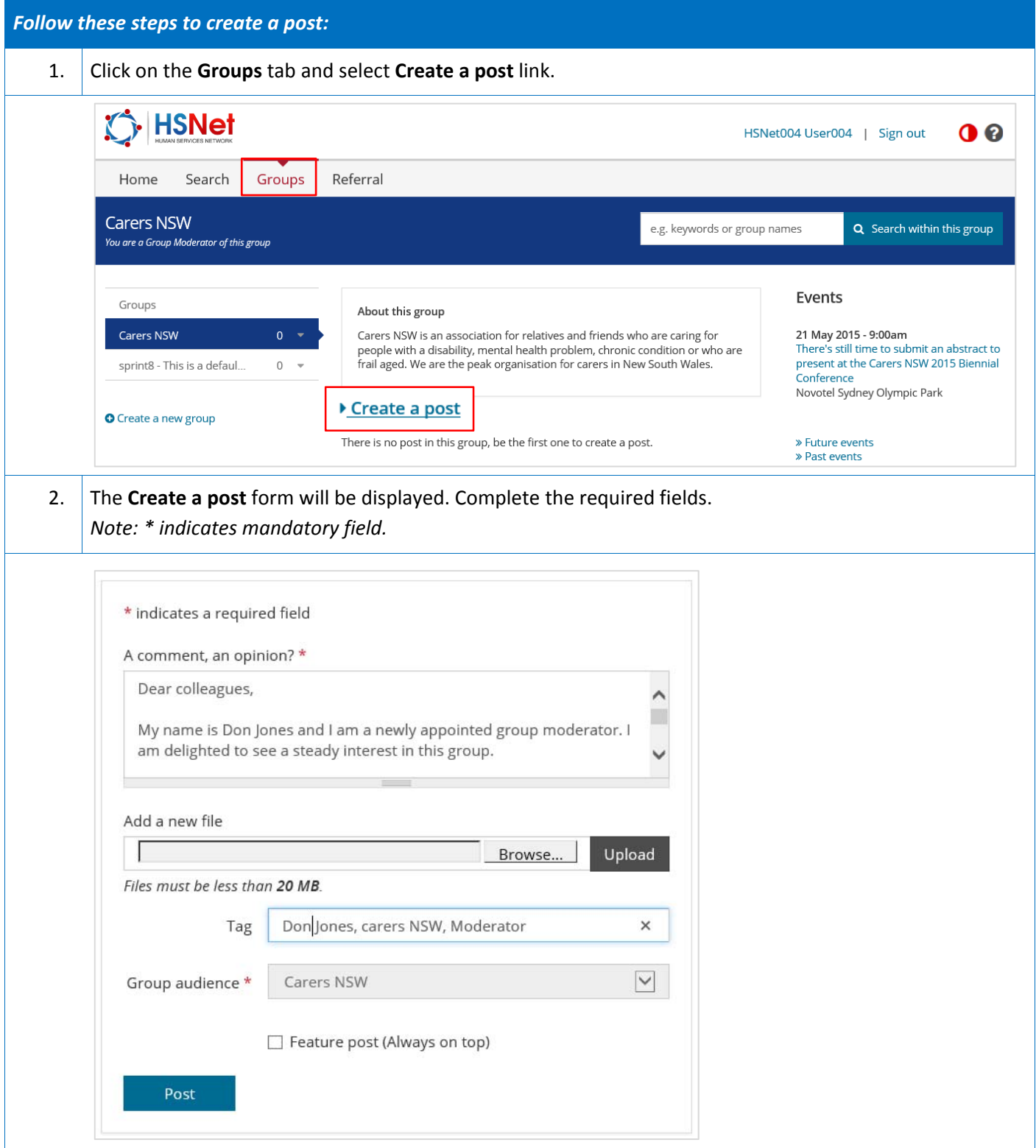

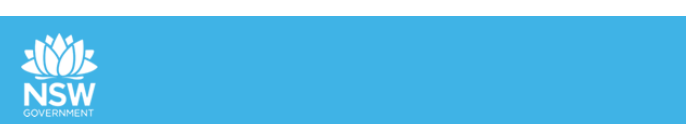

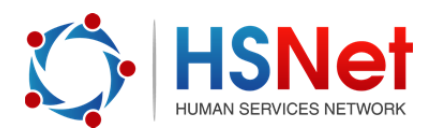

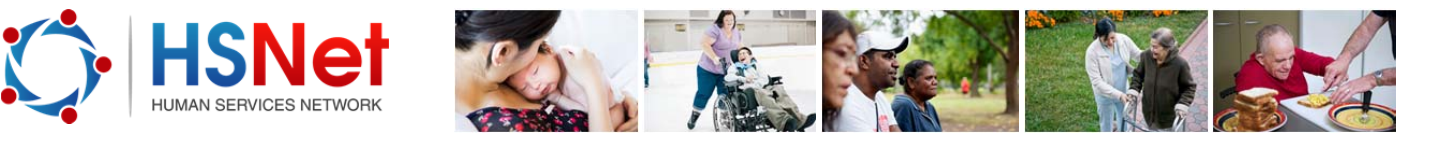

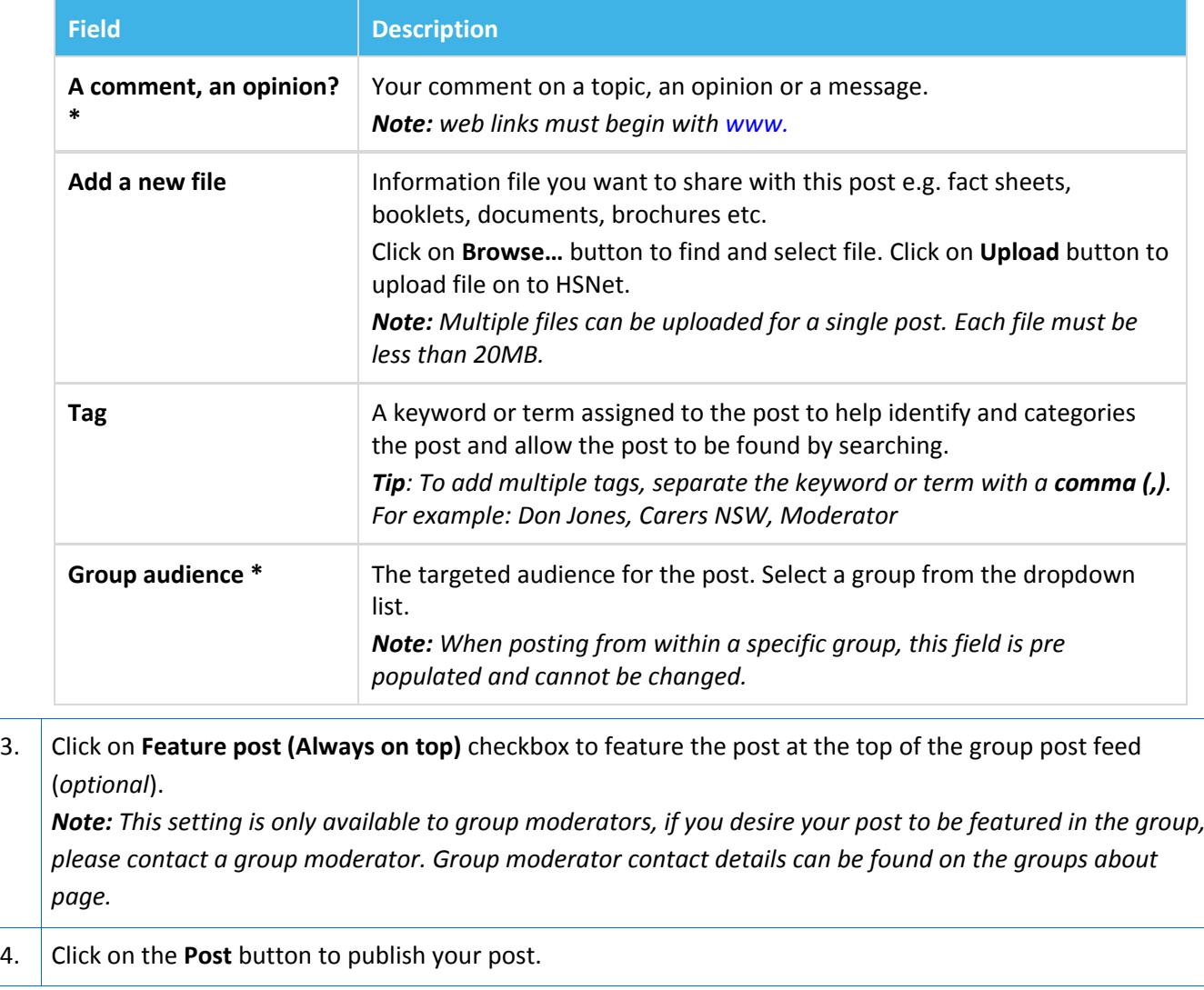

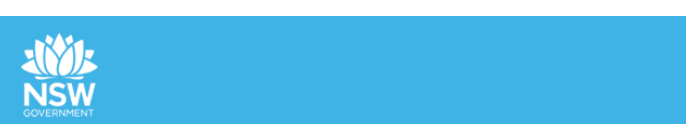